## **Enabling Technology**

Matthew Baker

## **A Model for GeoDesign**

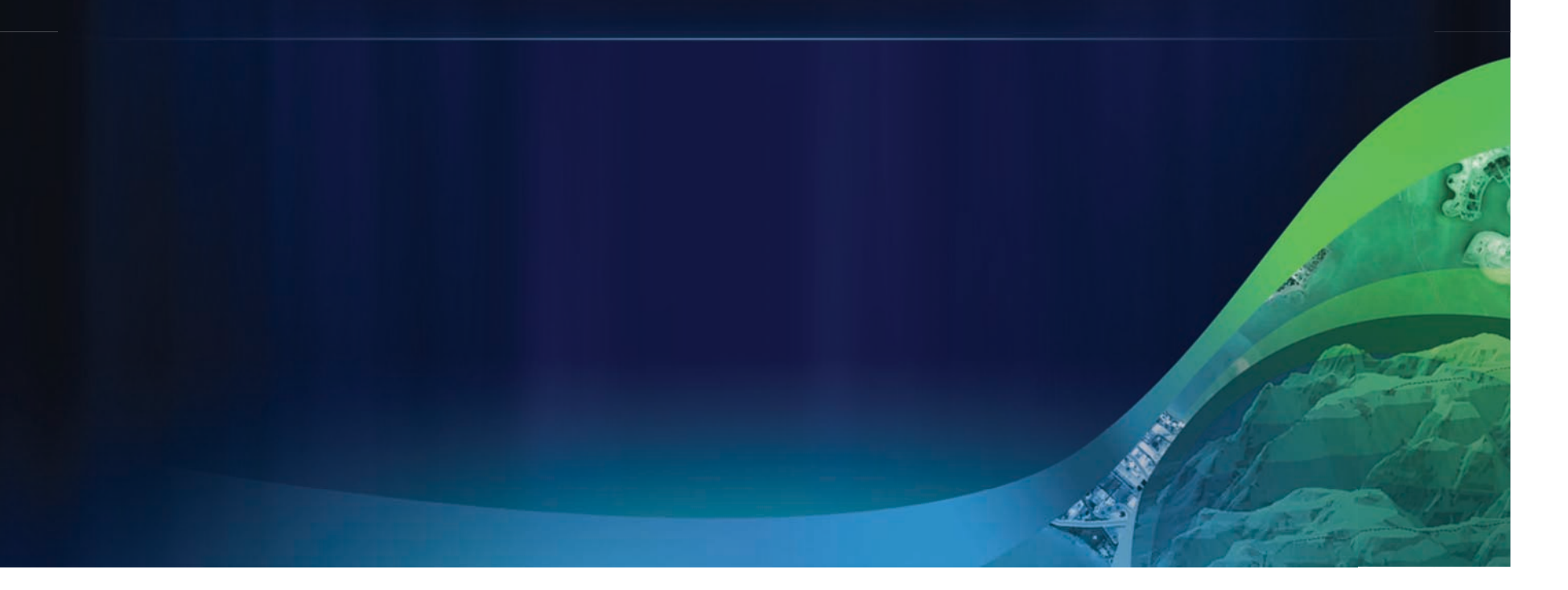

#### The geodesign framework - by Carl Steinitz

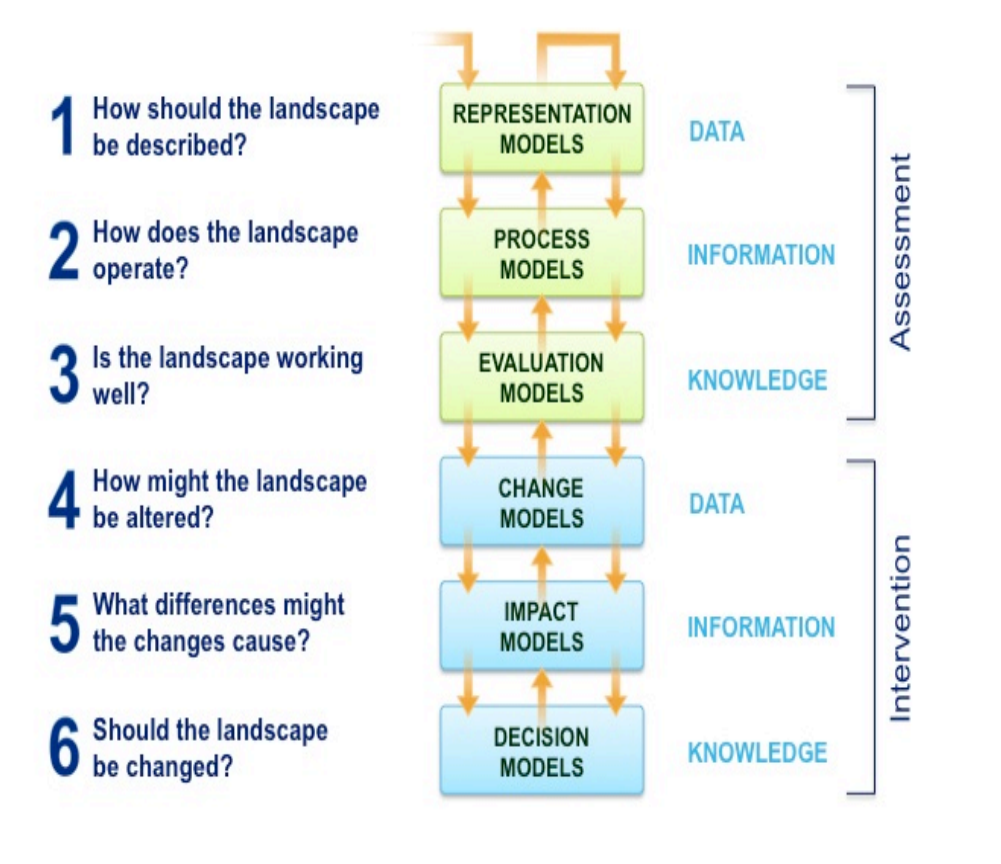

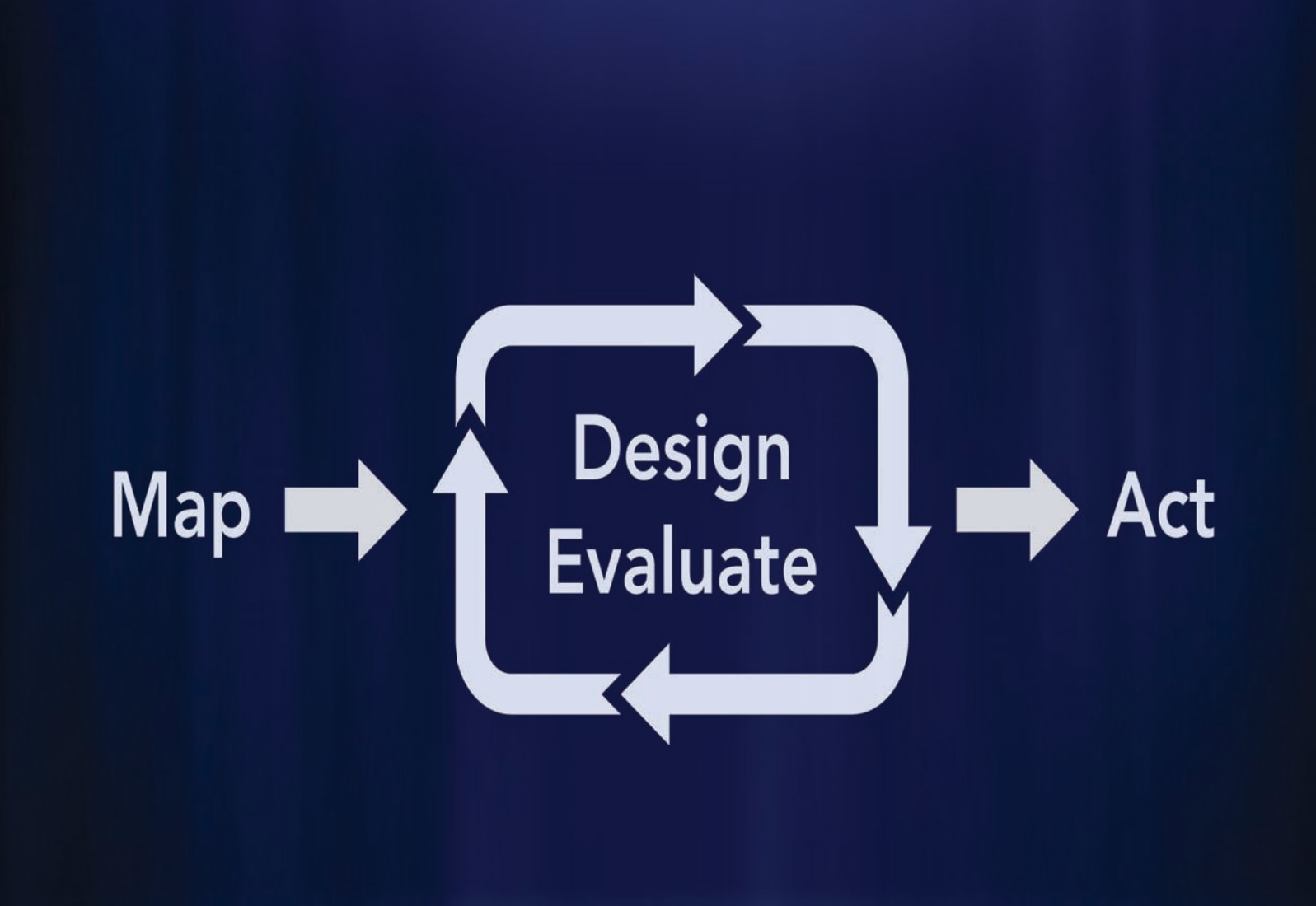

**By Matt Artz, Esri** 

## **GeoDesign Workflows**

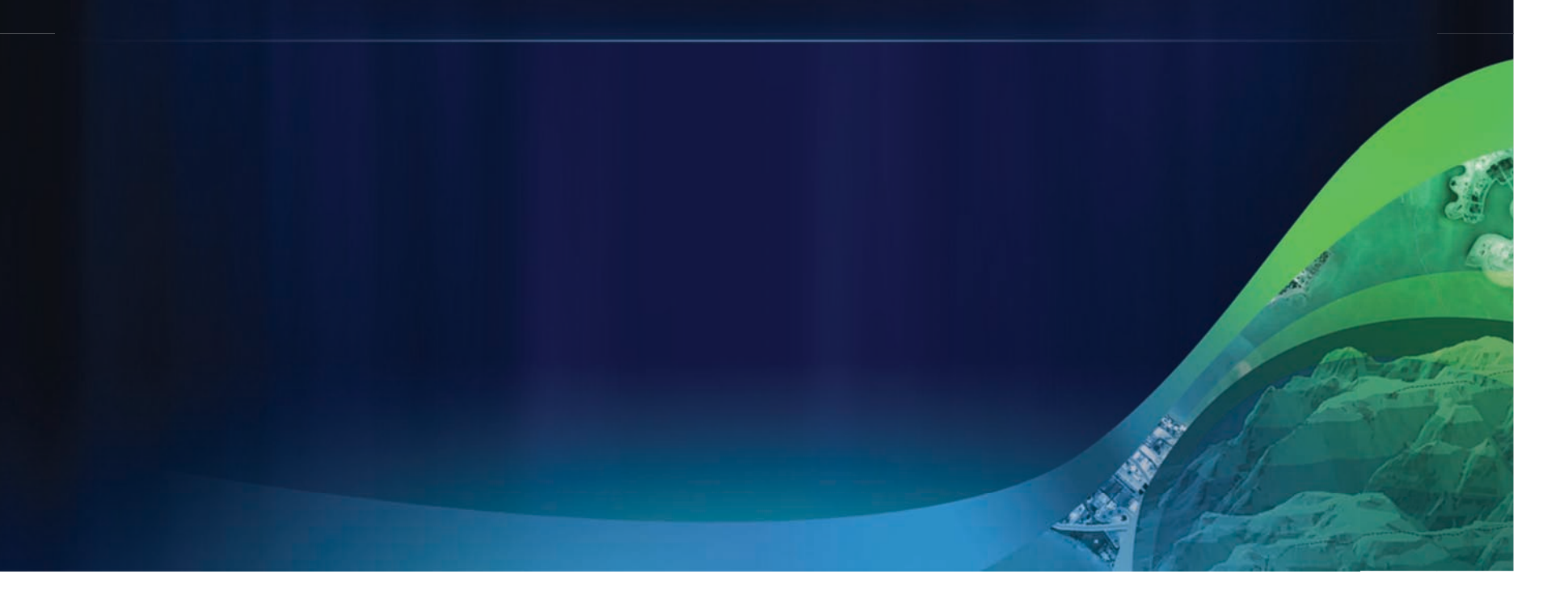

## **02 Planning and Design**

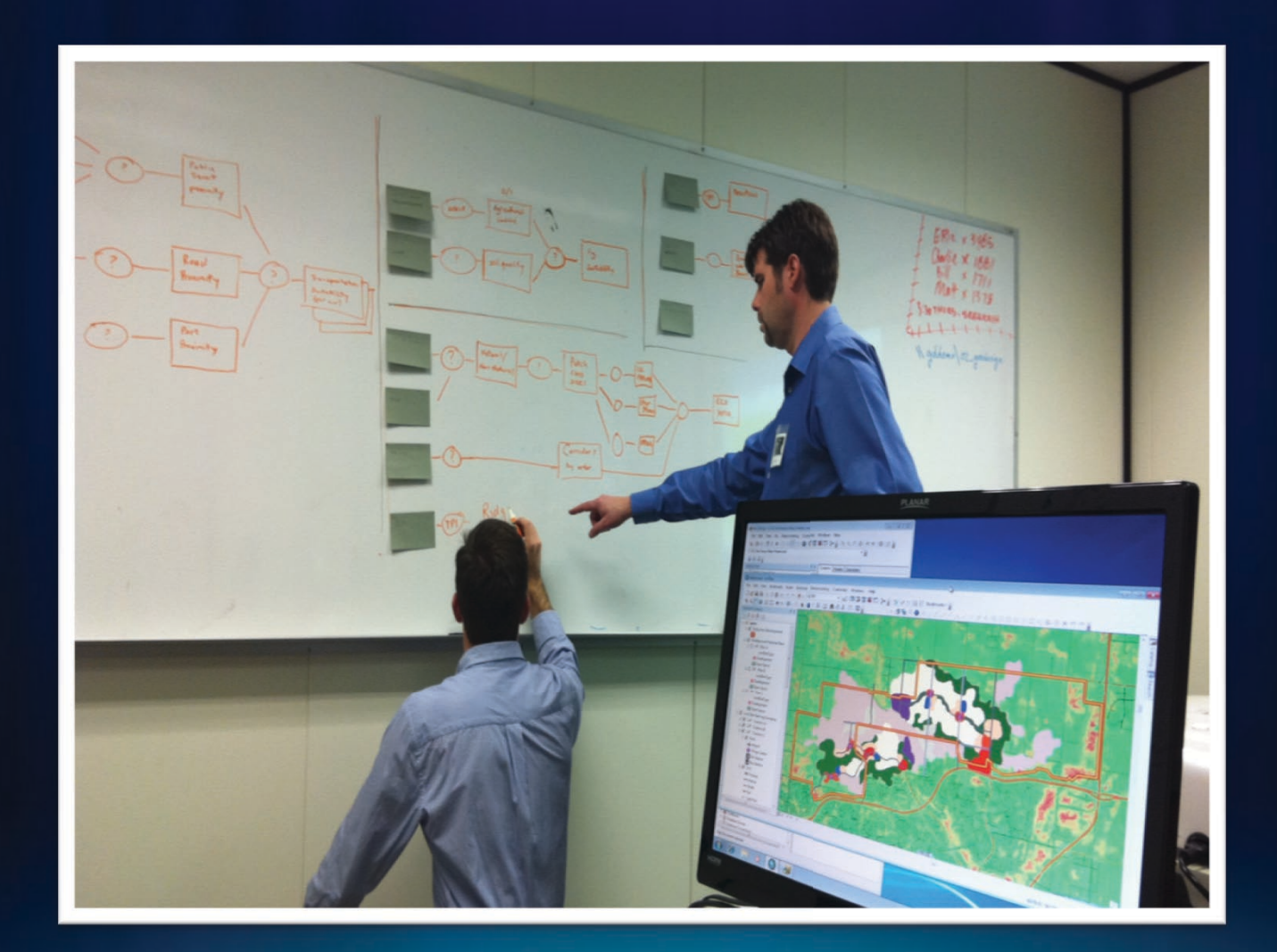

### **Model Builder**

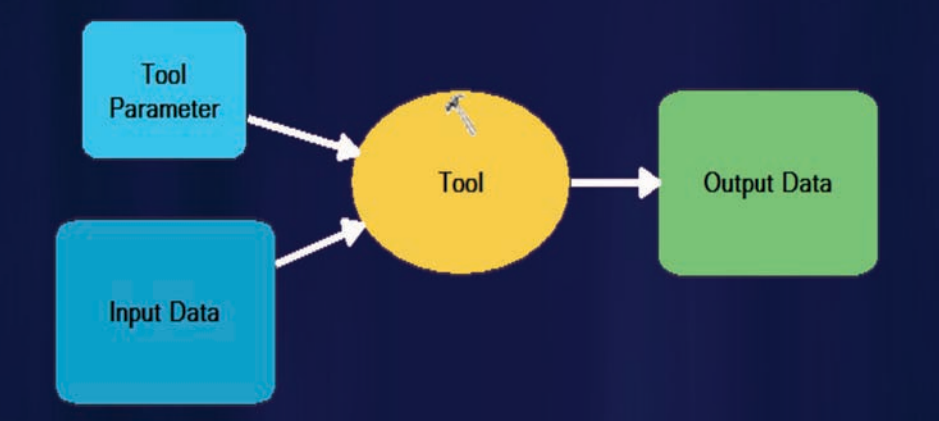

## **Model Builder and Suitability Analysis**

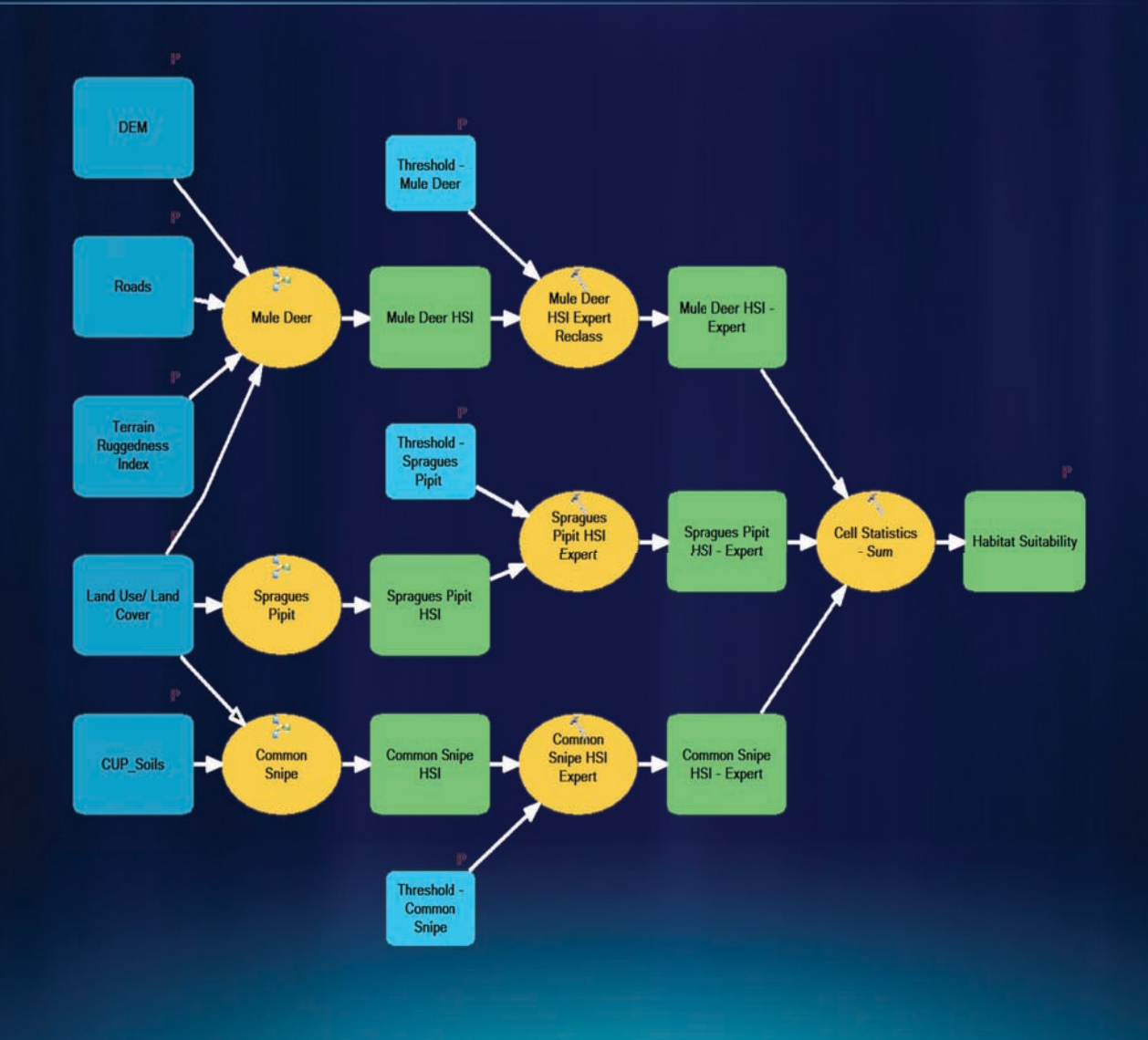

## **Opportunity and Vulnerability Analysis**

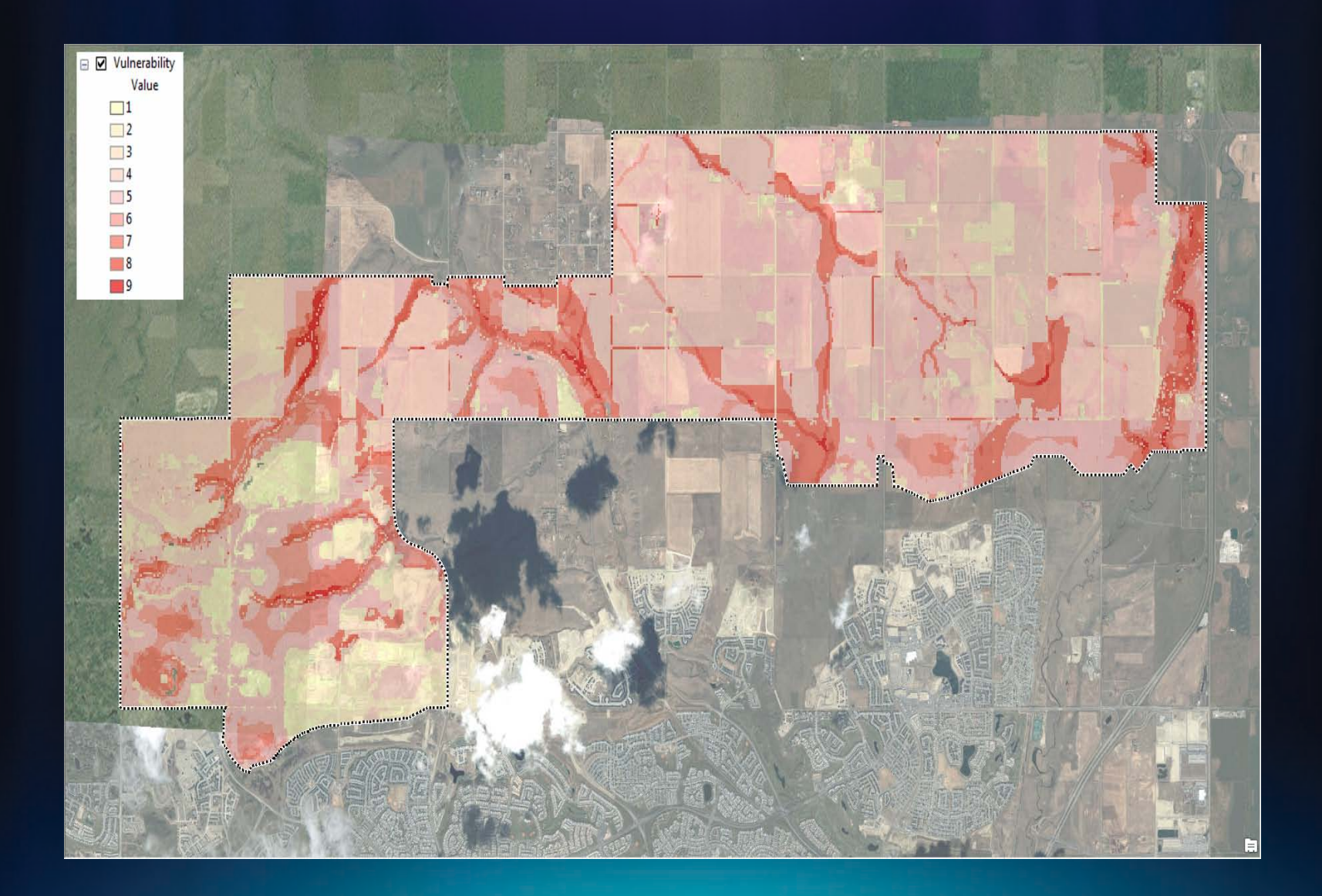

## **Development Constraints**

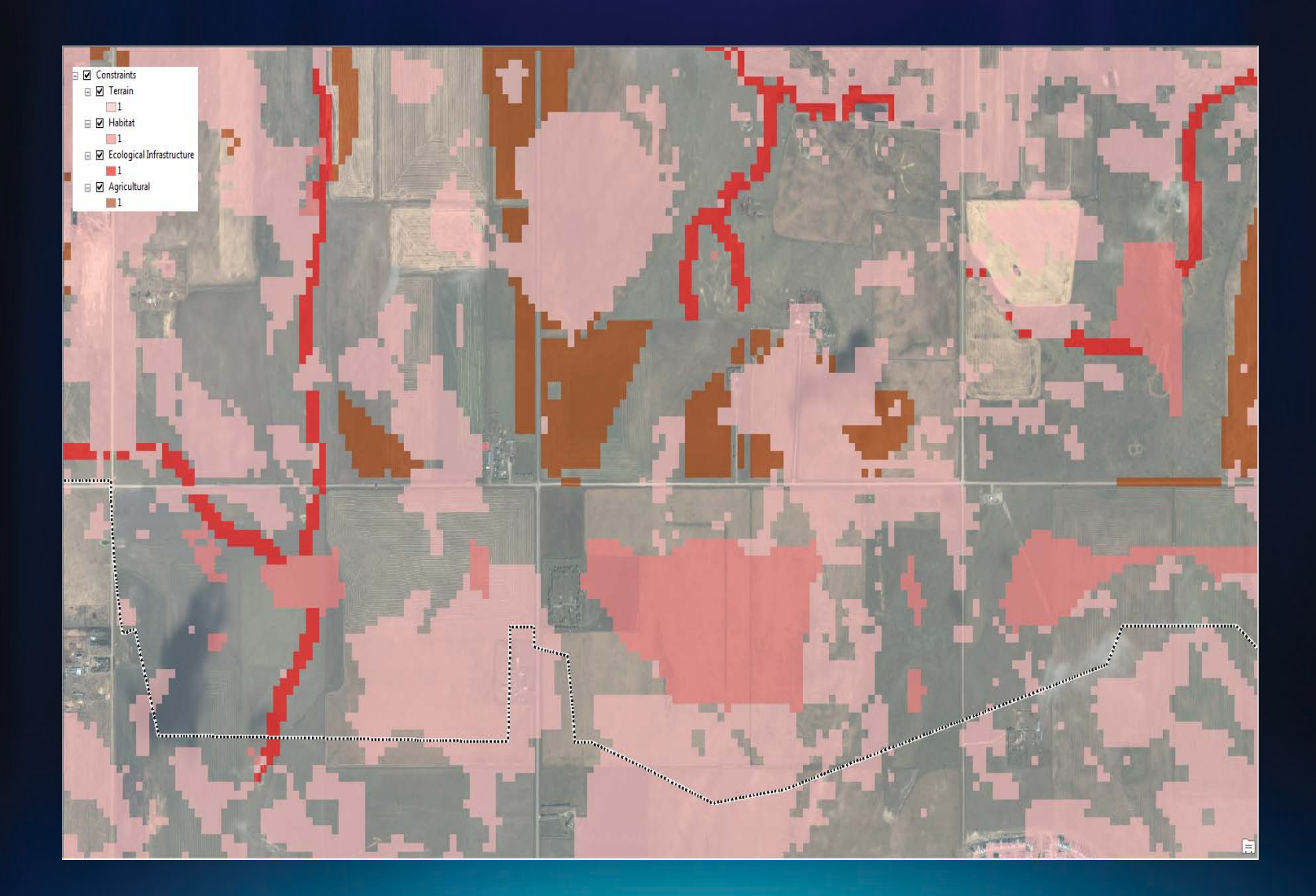

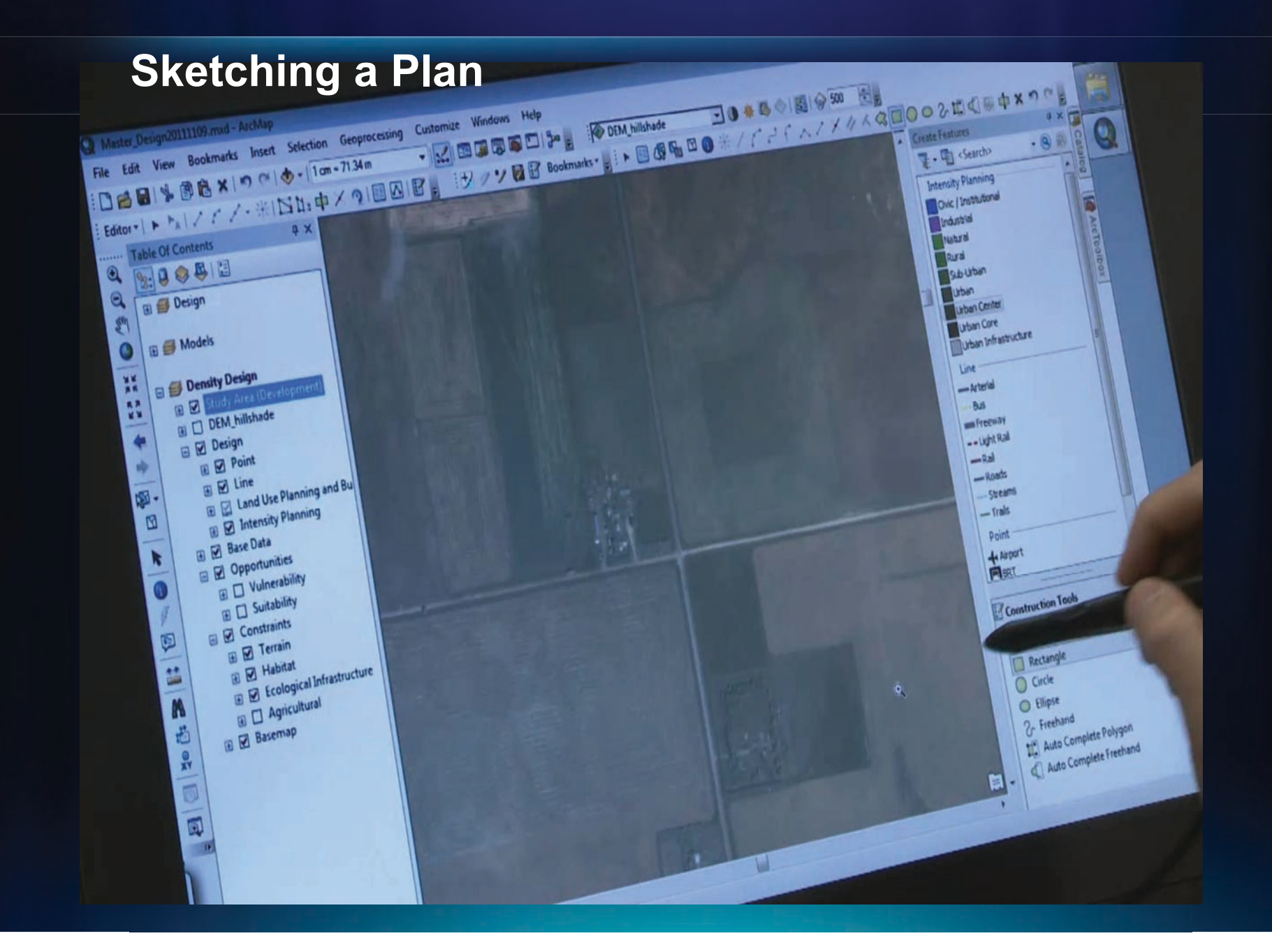

## **Intensity Plan**

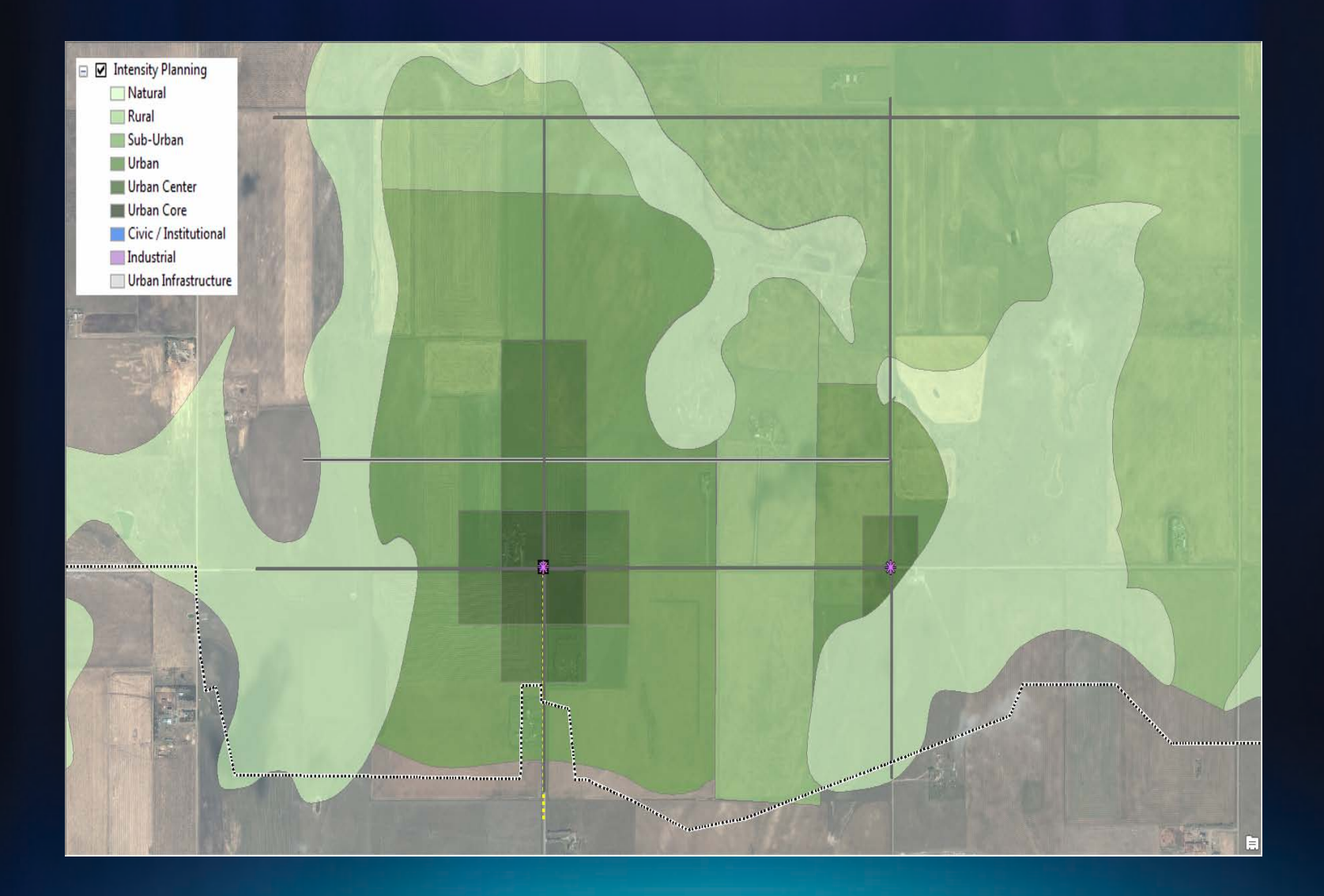

#### **Land Use Plan**

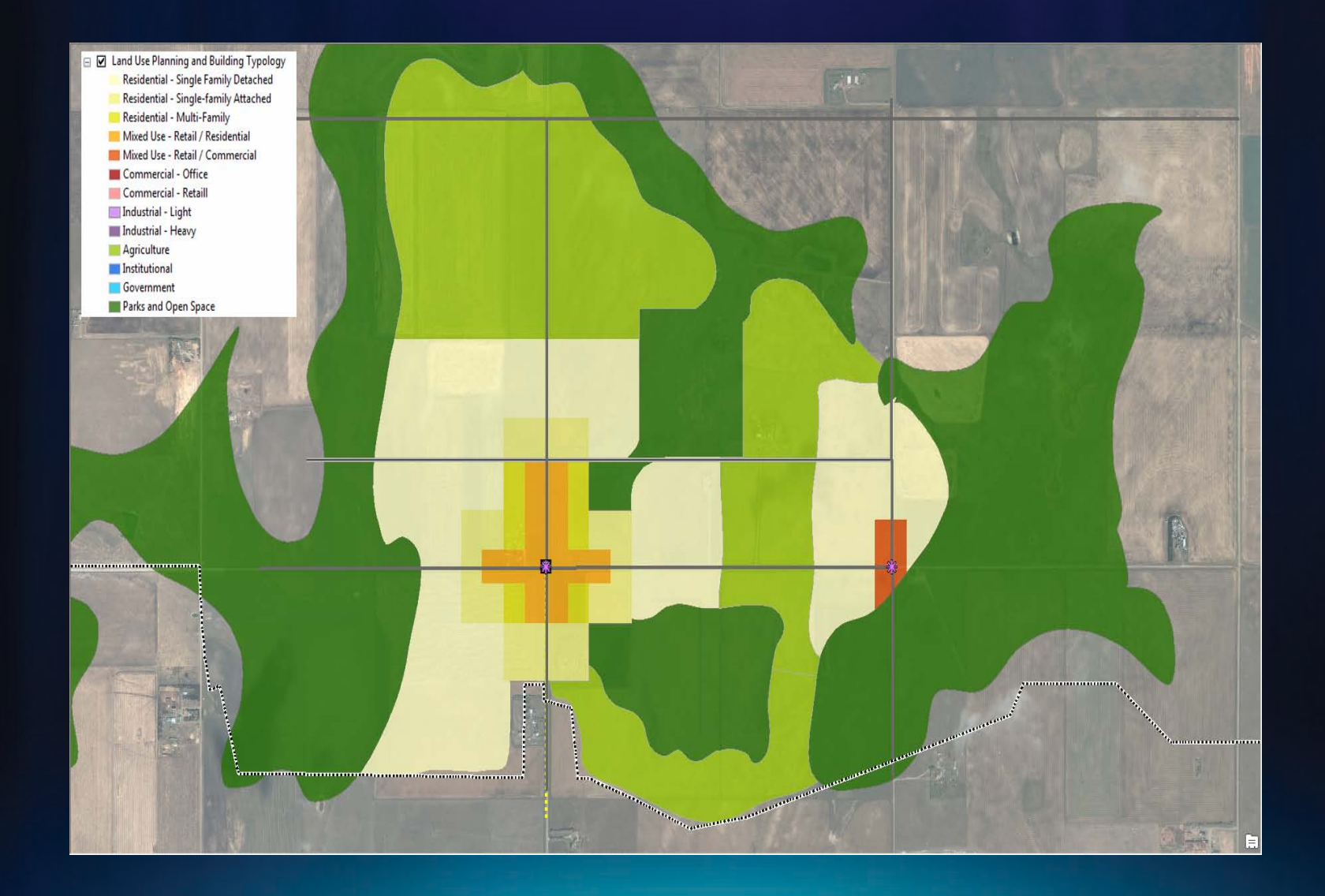

### **Evaluating Your Design**

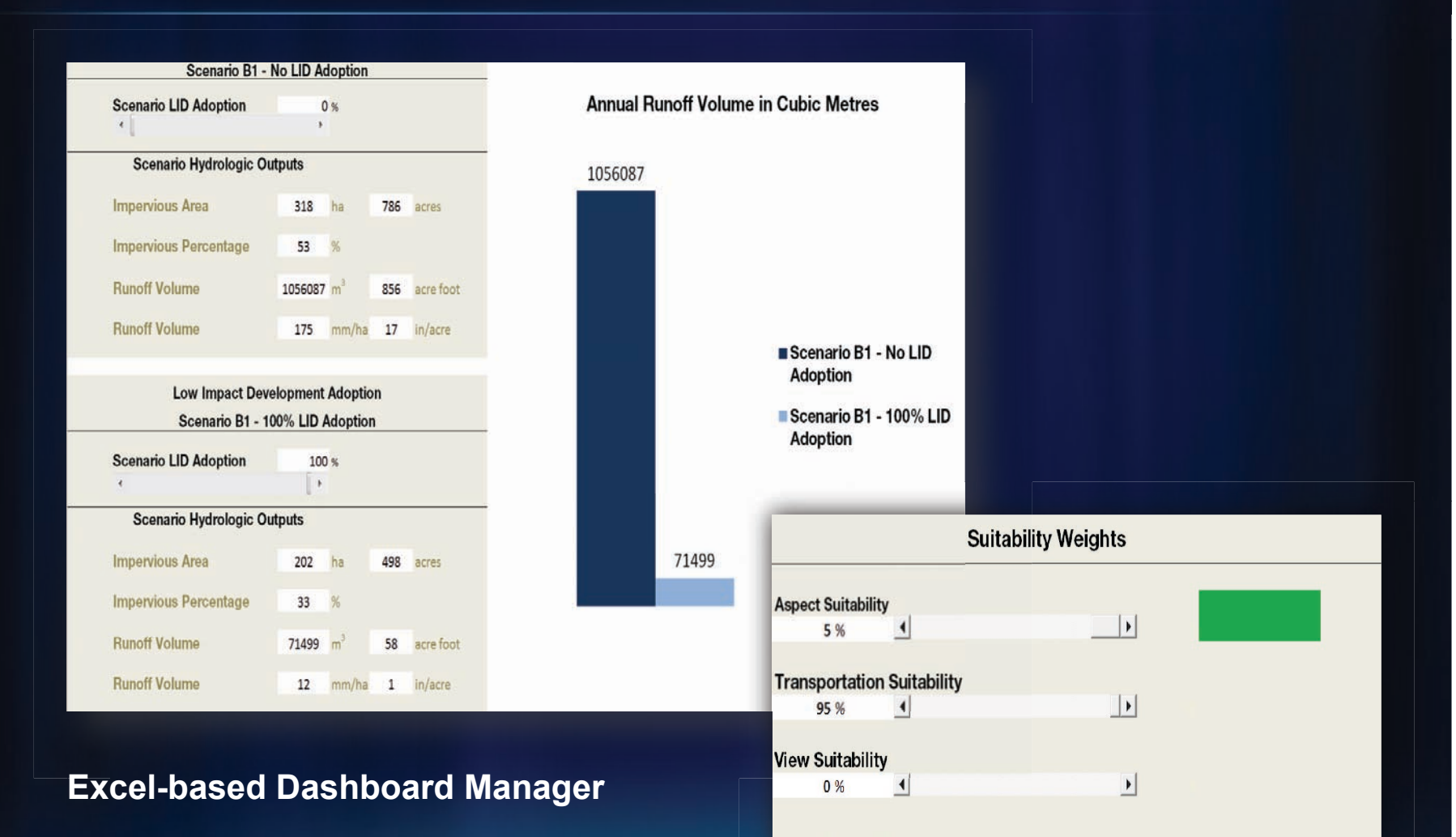

## **City Engine Integration**

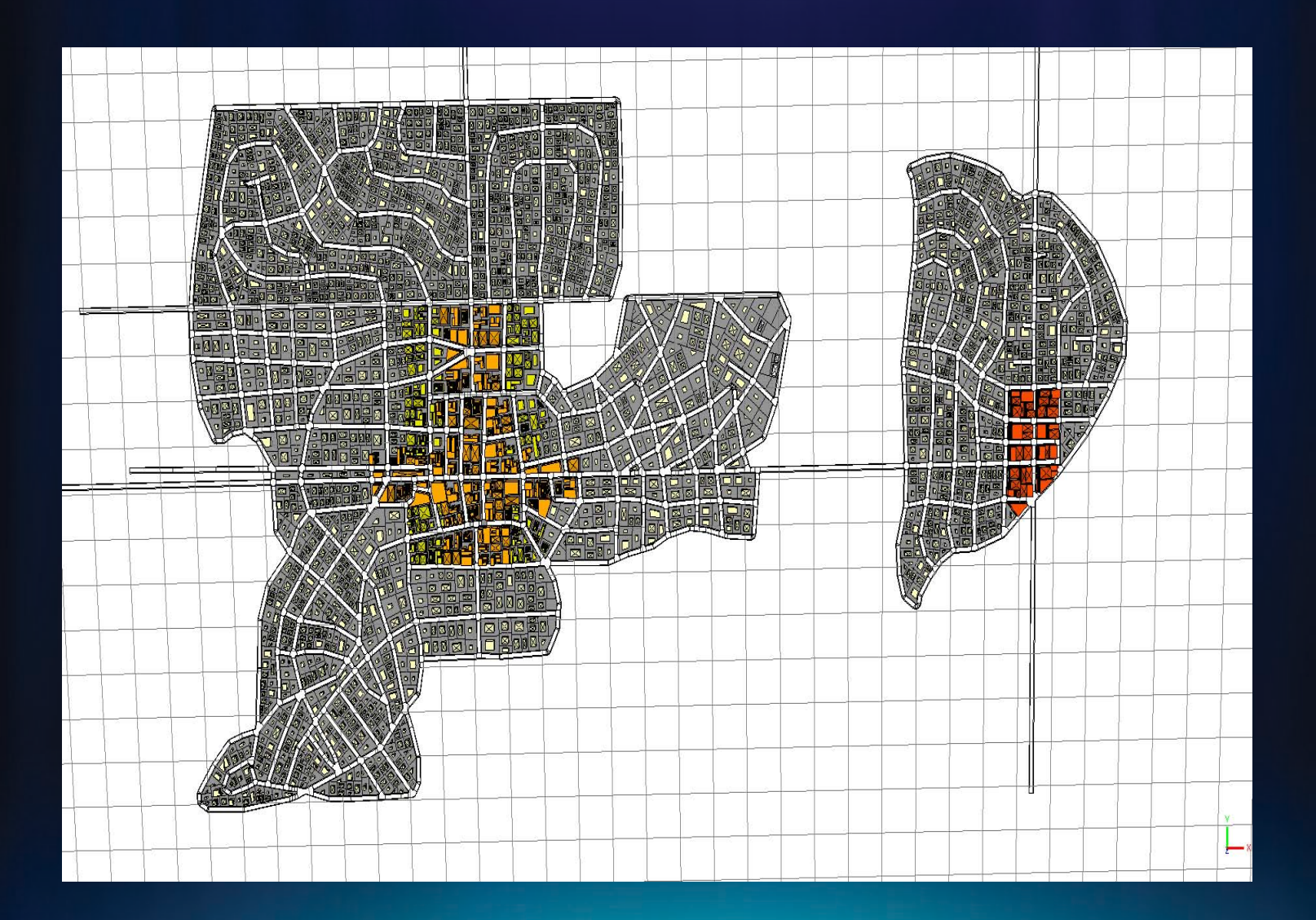

## **Generating Buildings and Parcels**

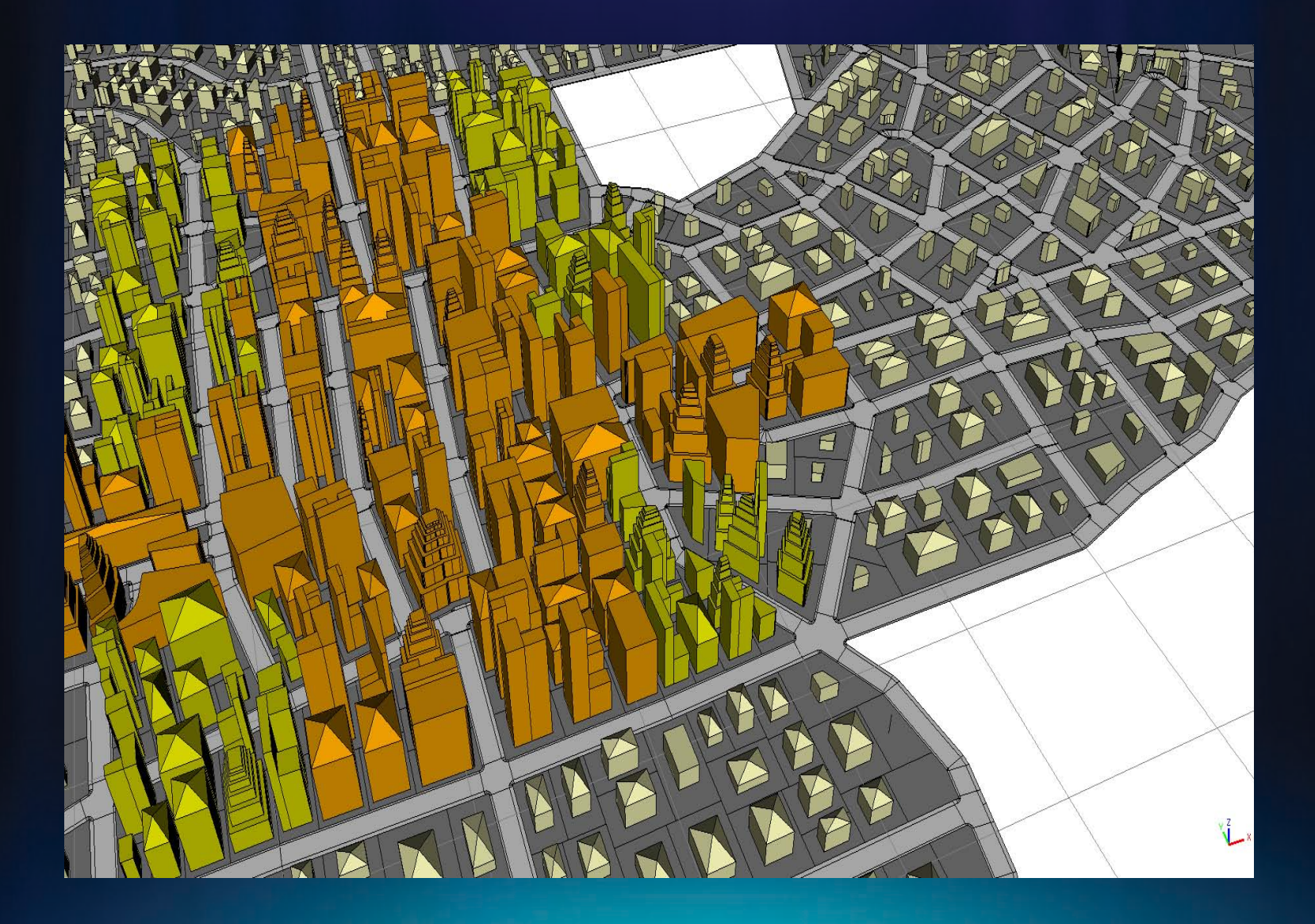

## **Land Use and Intensity drives Color and Height**

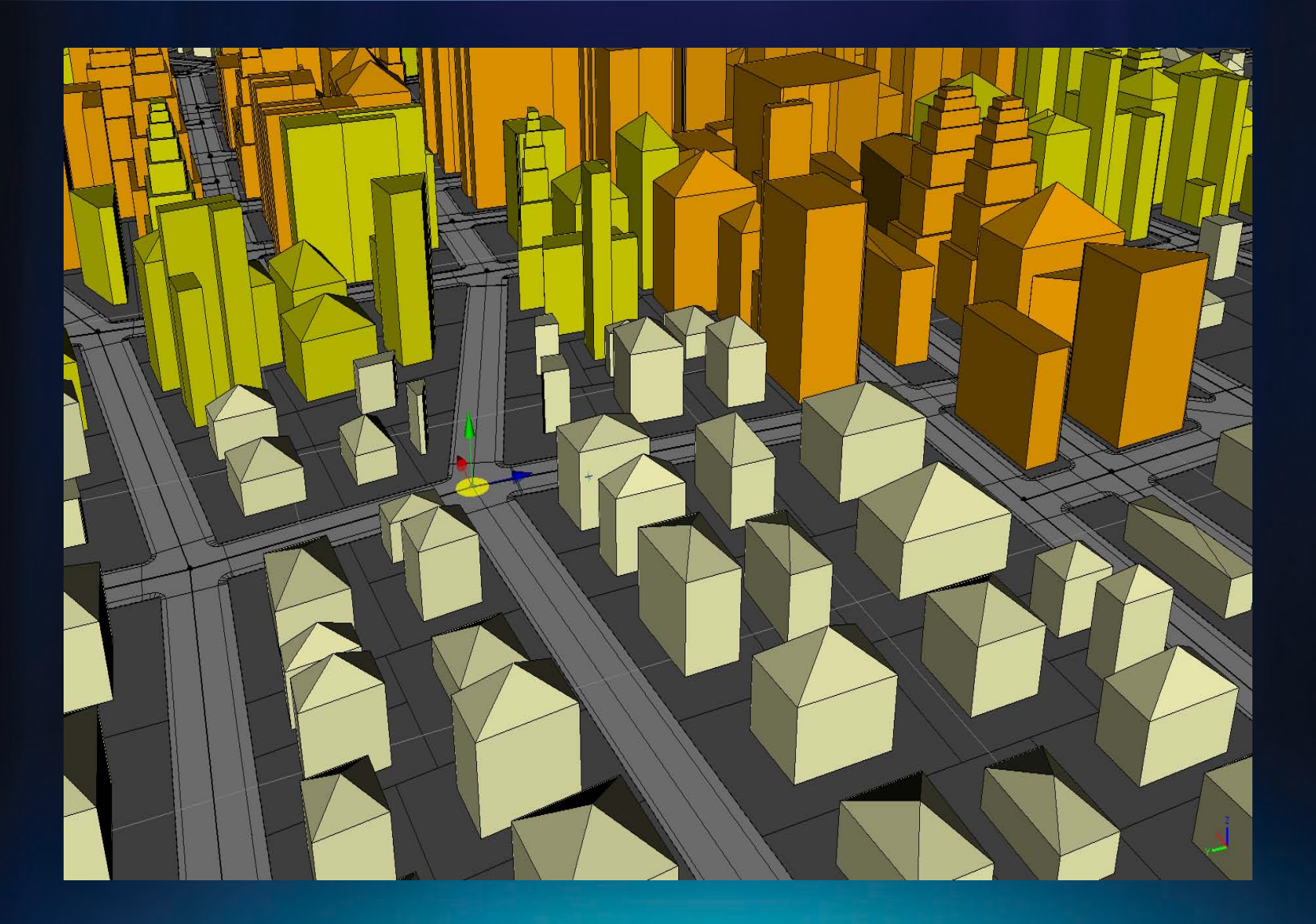

# **GeoDesign Tool Development**

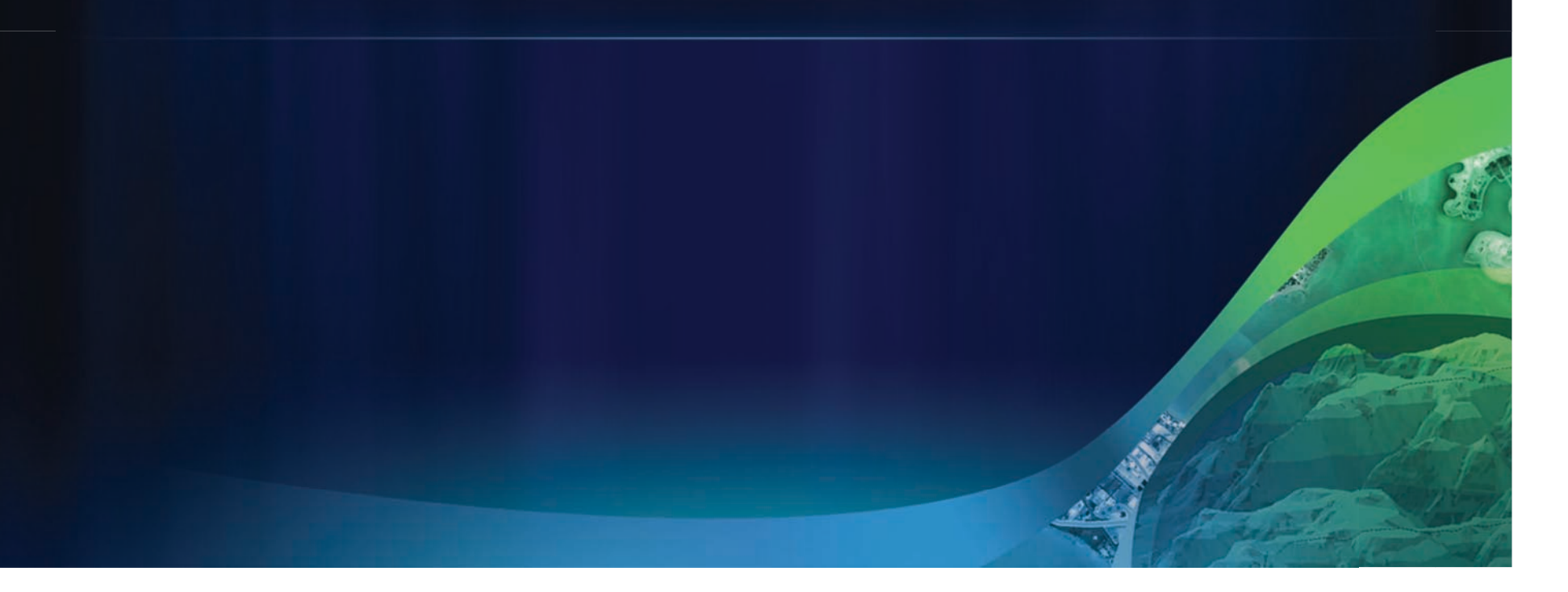

#### **GeoDesign Window for ArcMap**

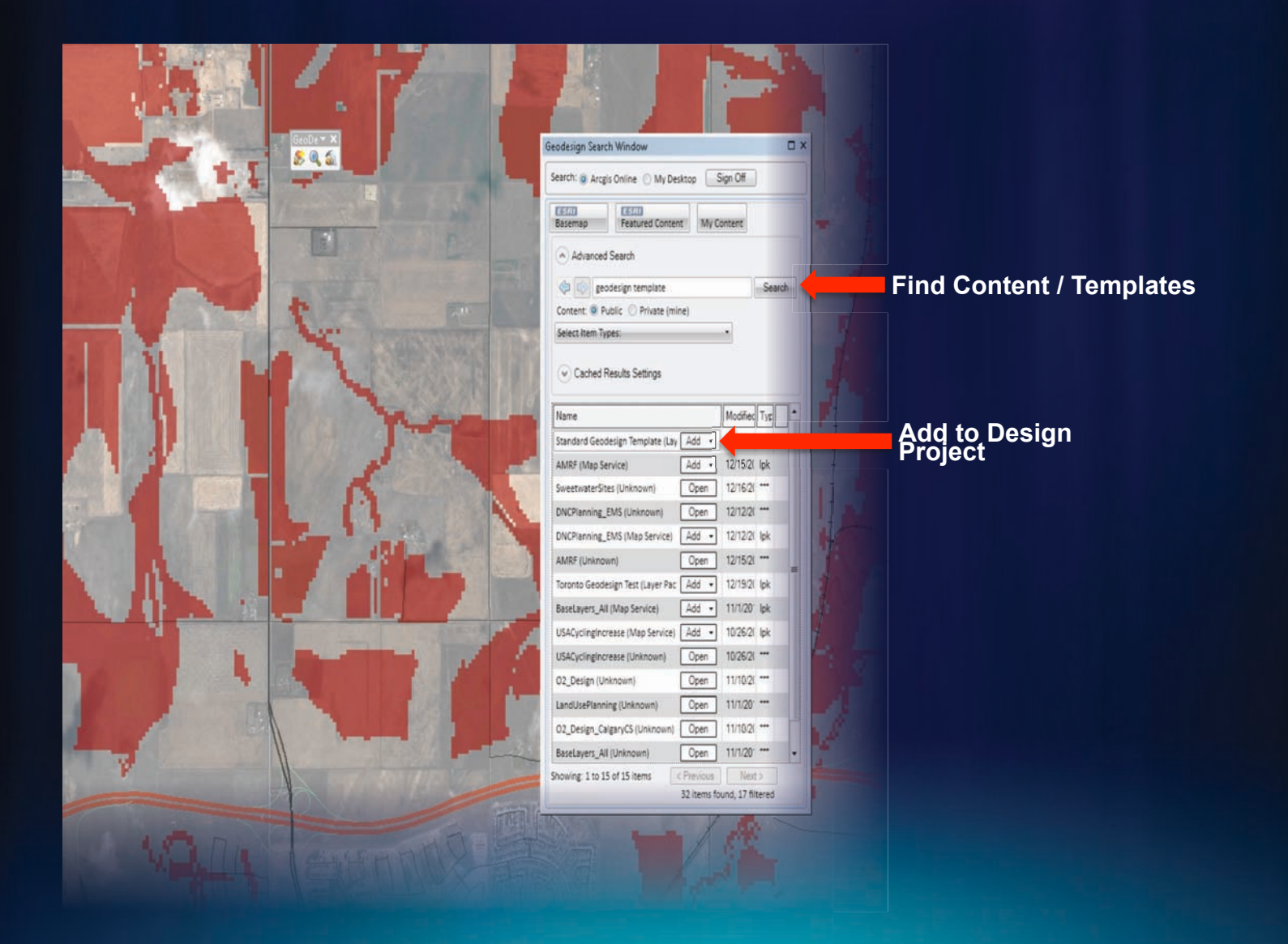

### **Sketching Features**

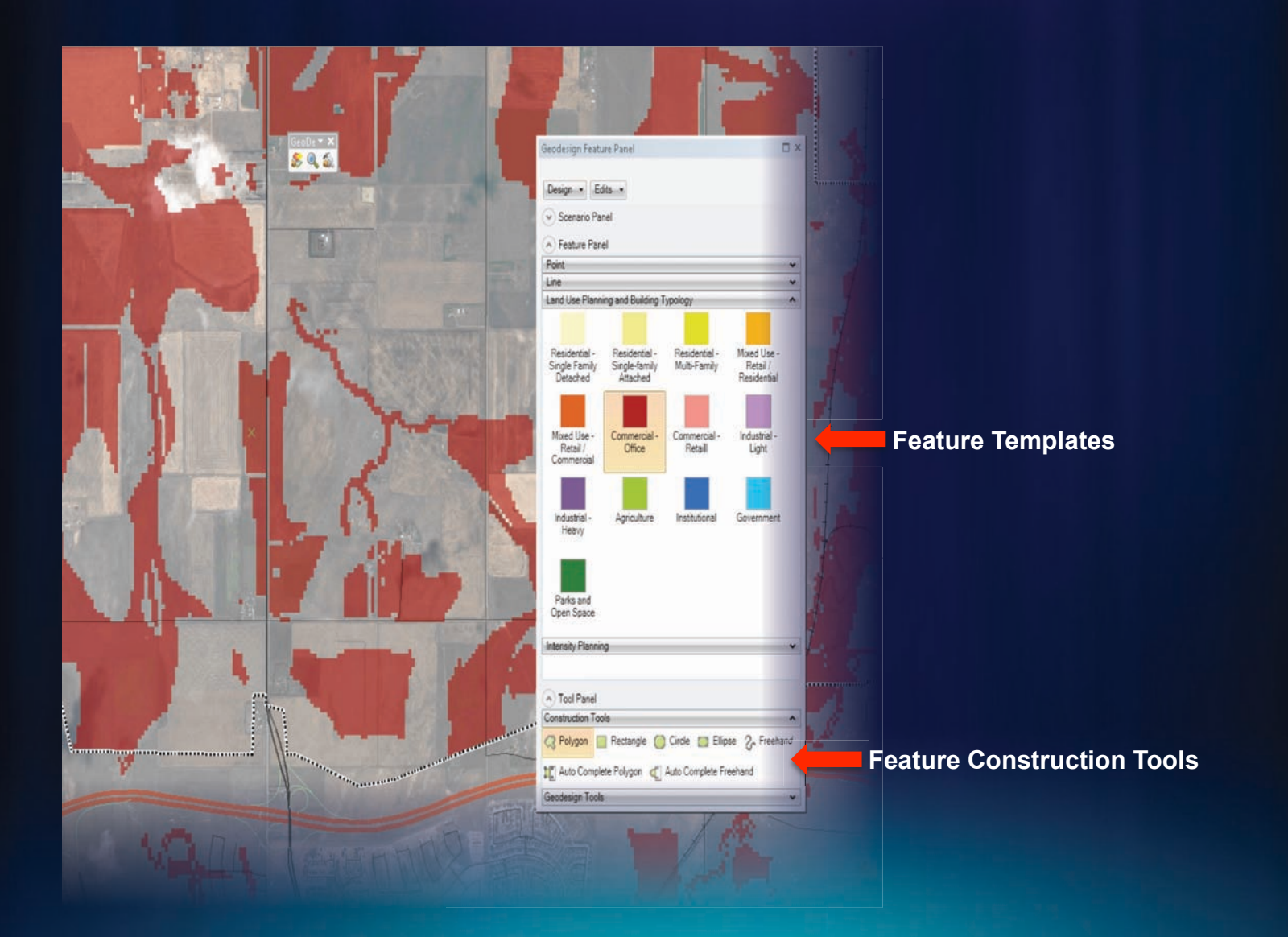

#### **GeoDesign Sketching Tools**

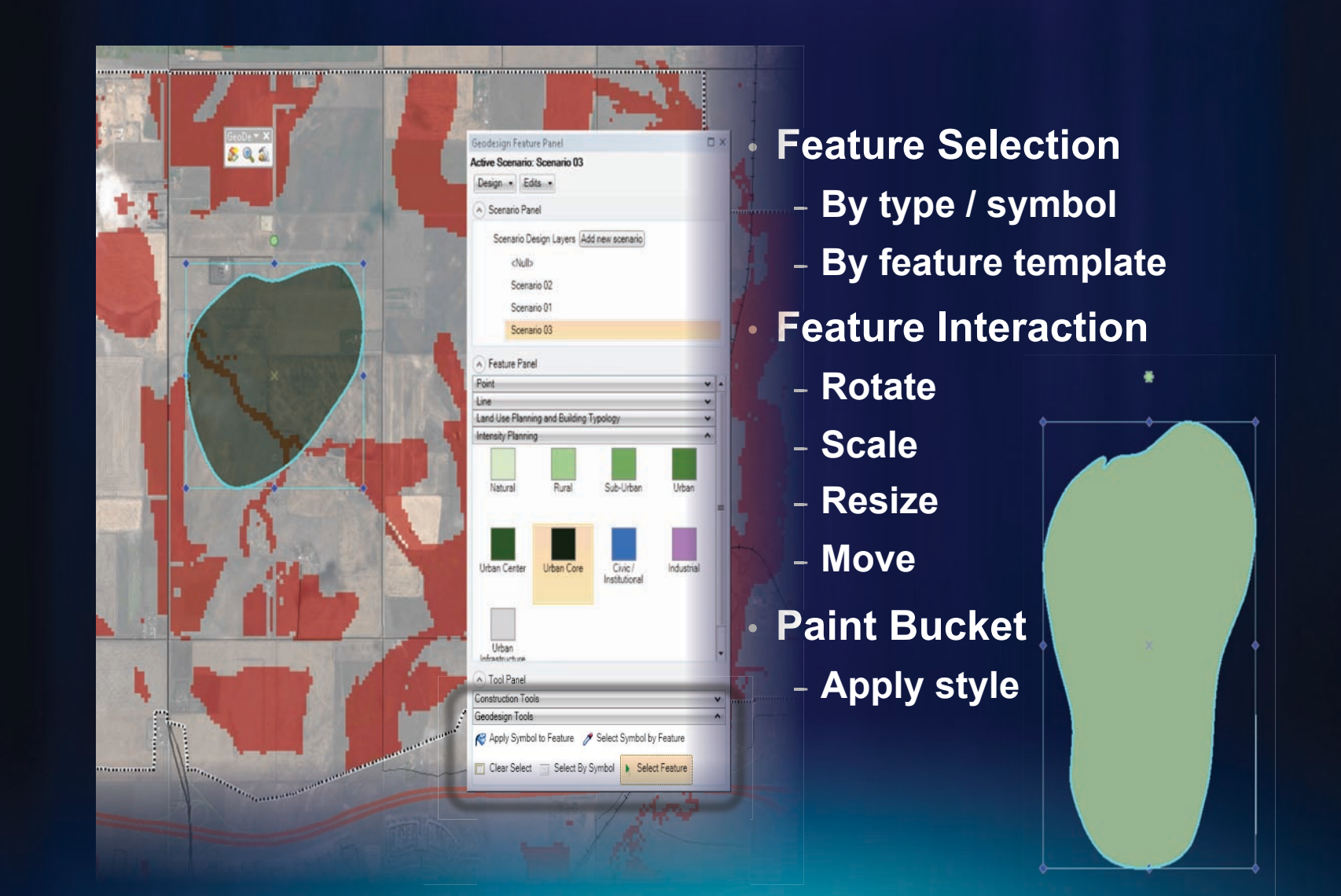

#### **Scenario Management**

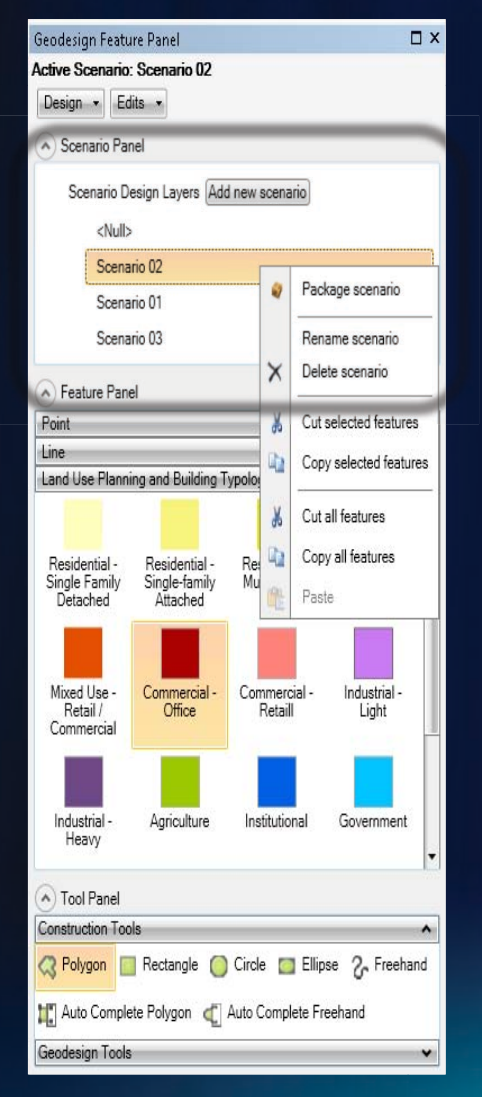

- **What is a Scenario?** 
	- **Text: "Scenario A"**
- **Scenario Manager** 
	- **Create / delete / rename scenario**
	- **Manage features between scenarios**
	- **Toggle between scenarios**
- **Stored in single feature class** 
	- **Ease of storage**
	- **Sharing**

# **GeoDesign and the Web**

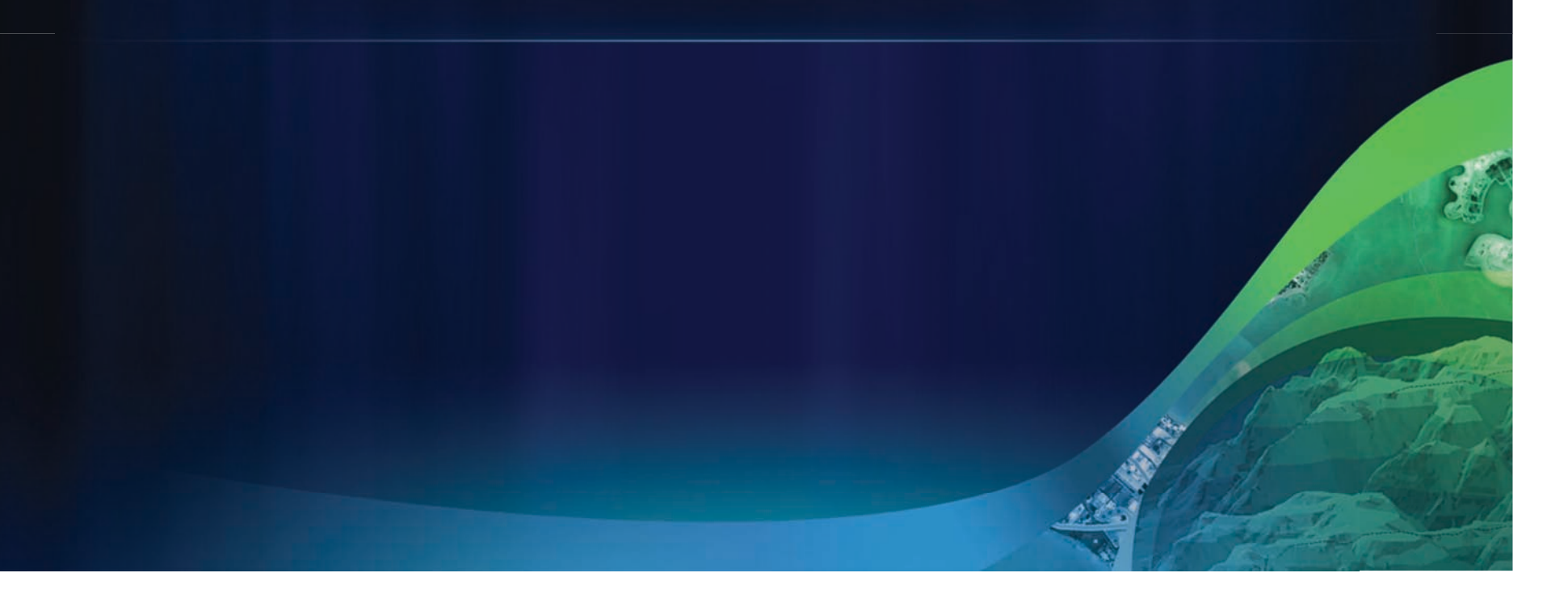

#### **Collaborative Design with ArcGIS Server**

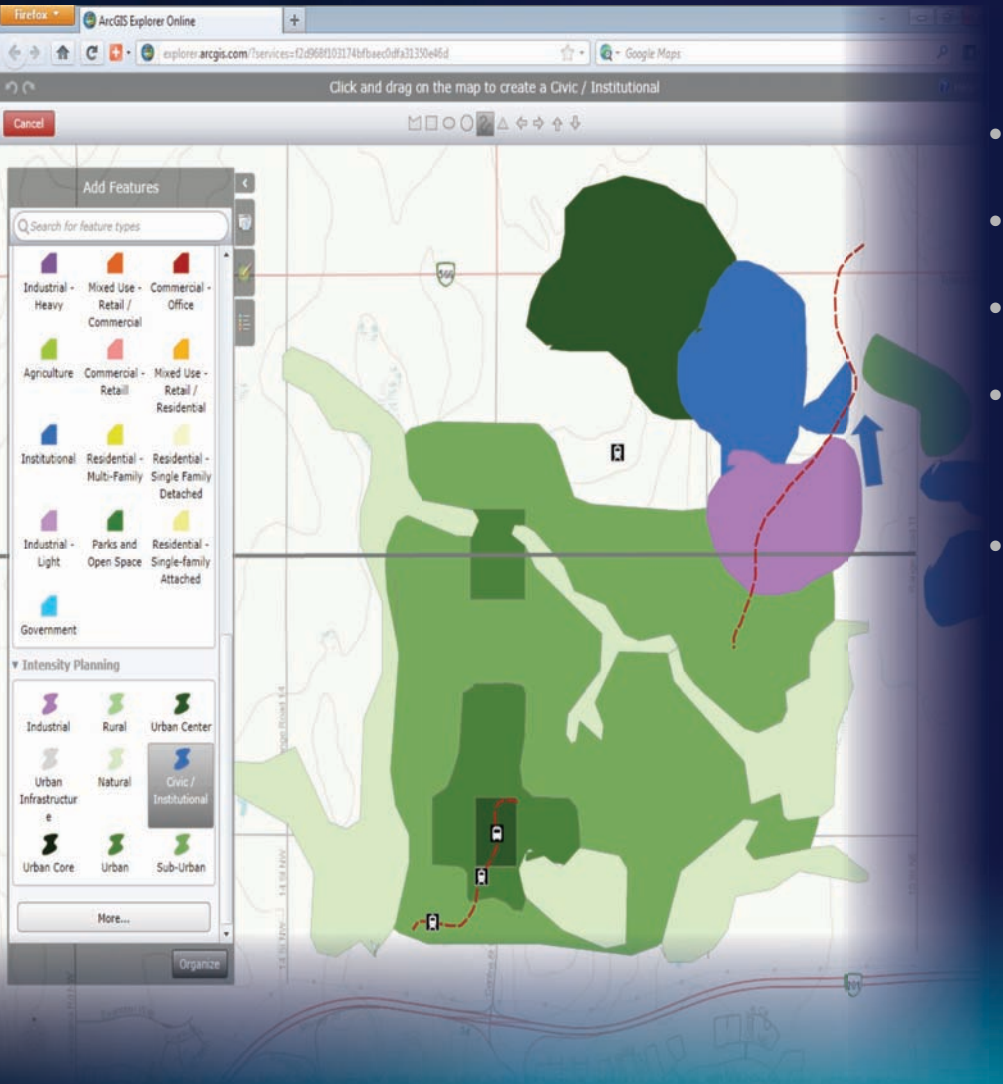

- **Centralized data**
- **Multi-User Design**
- **Real-Time Updates**
- **ArcGIS Hosted Services**
- **Simple Interface**

#### **What's Next?**

- **Feedback!** 
	- **Users drive software development**
- **Sketching Ideas Lab** 
	- **Friday 1:30 Room D**
- **ArcGIS.com Group** 
	- **GeoDesign with ArcGIS**

**Thank you! Matthew Baker matt\_baker@esri.com**